# Нужно ли переходить на http/2

**Медведик Давид** 

Старший инженер-программист в "Positive technologies"

### Немного обо мне

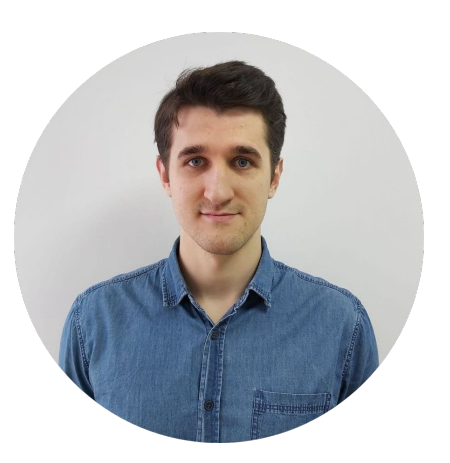

### Медведик Давид

LinkedIn: www.linkedin.com/in/medvedik-david Telegram: @dmedvedik

Последние 7 лет пишу на С++

#### **Positive Technologies**

**Telecom Attack Discovery** 

EPAM

### **● Acronis**

○ Acronis True Image

#### **MFI Soft**

● Internet traffic filtering systems

Orion Innovation

- **● Ericsson**
	- SS7 protocols
- **● Honeywell**
	- Smart meter

### **HTTP**

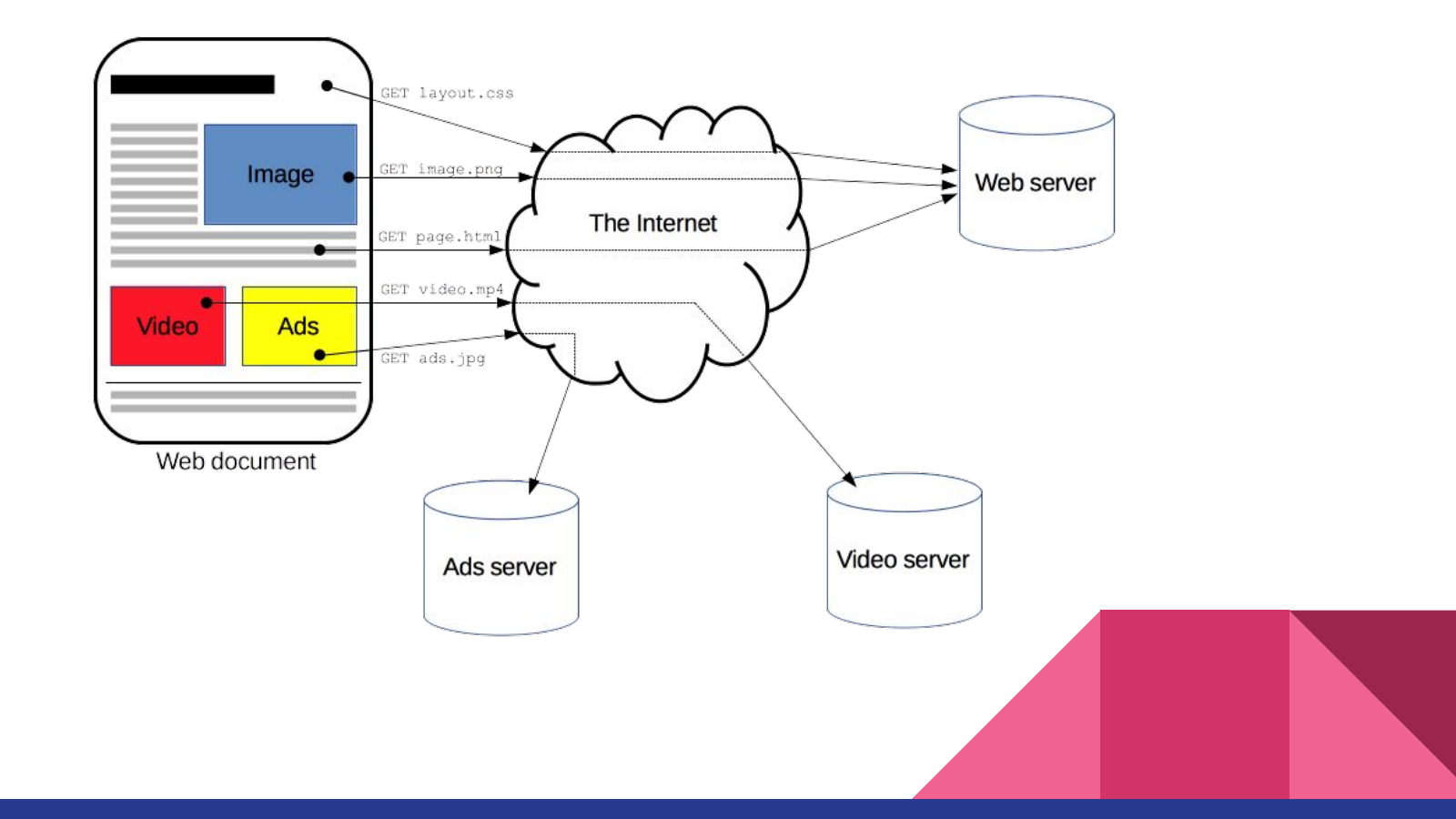

# История

### **HTTP 0.9** (1991)

- Простой текстовый ASCII протокол
- Автор Тим Бернерс-Ли

### **HTTP/1.0** (1996)

- Выпущен информационный документ RFC 1945
- Поддержка версии в запросе
- Поддержка заголовков (Headers)

### **HTTP/1.1** (1997)

- Черновик RFC 2068
- Internet Standard RFC 2616 (с 1999 года)
- Encoding, Chunks, Keep Alive, VHost ...

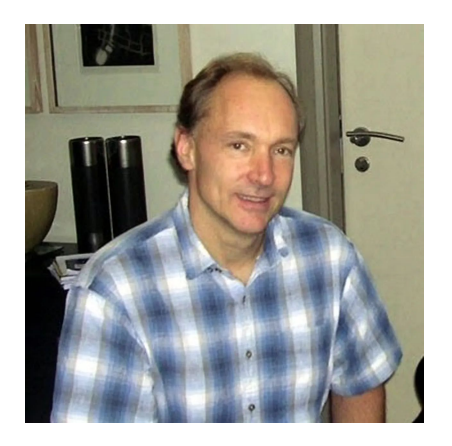

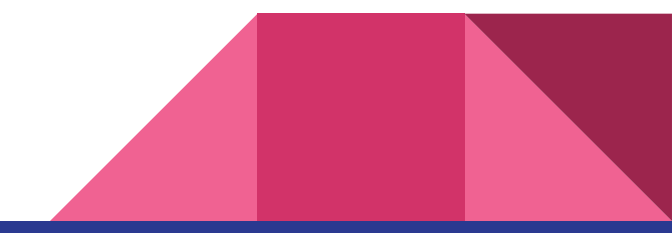

# История

#### **SPDY (**2012)

- Разработан Google для Chrome
- Binary (gzip) поверх TLS

### **HTTP/2** (2015)

- Internet Standard RFC 7540
- Стандартная версия SPDY

### **HTTP/3** (2018)

- HTTP поверх QUIC, UDP протокол
- В работе черновик IEFT
- Поддержка браузеров с cURL (с 2019)
- Nginx Tech Preview (10 июня 2020)

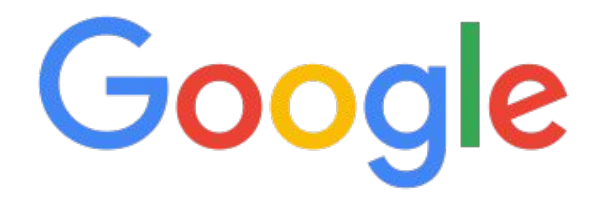

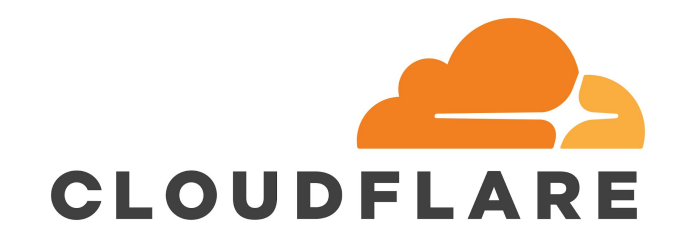

# OSI Model

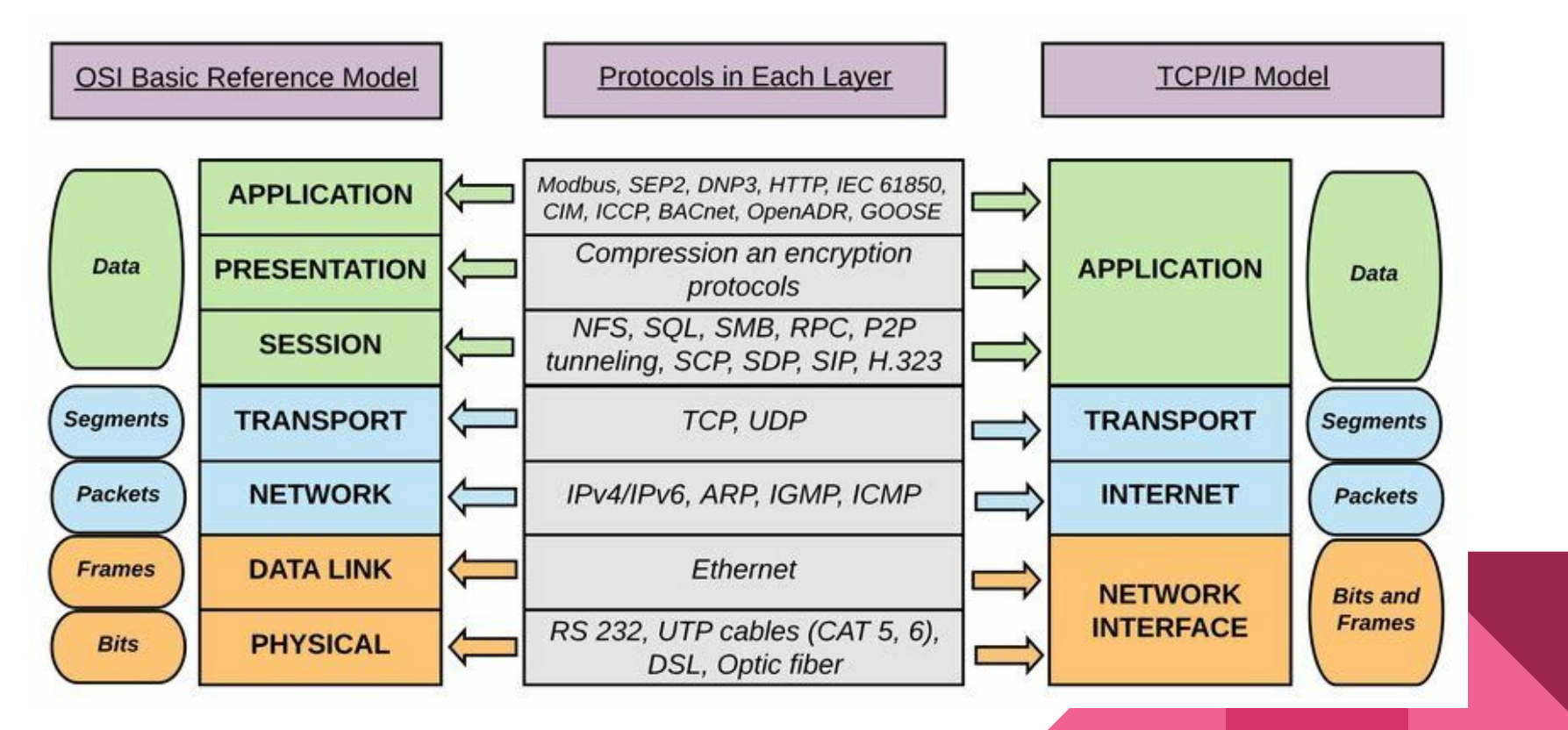

### Http стек

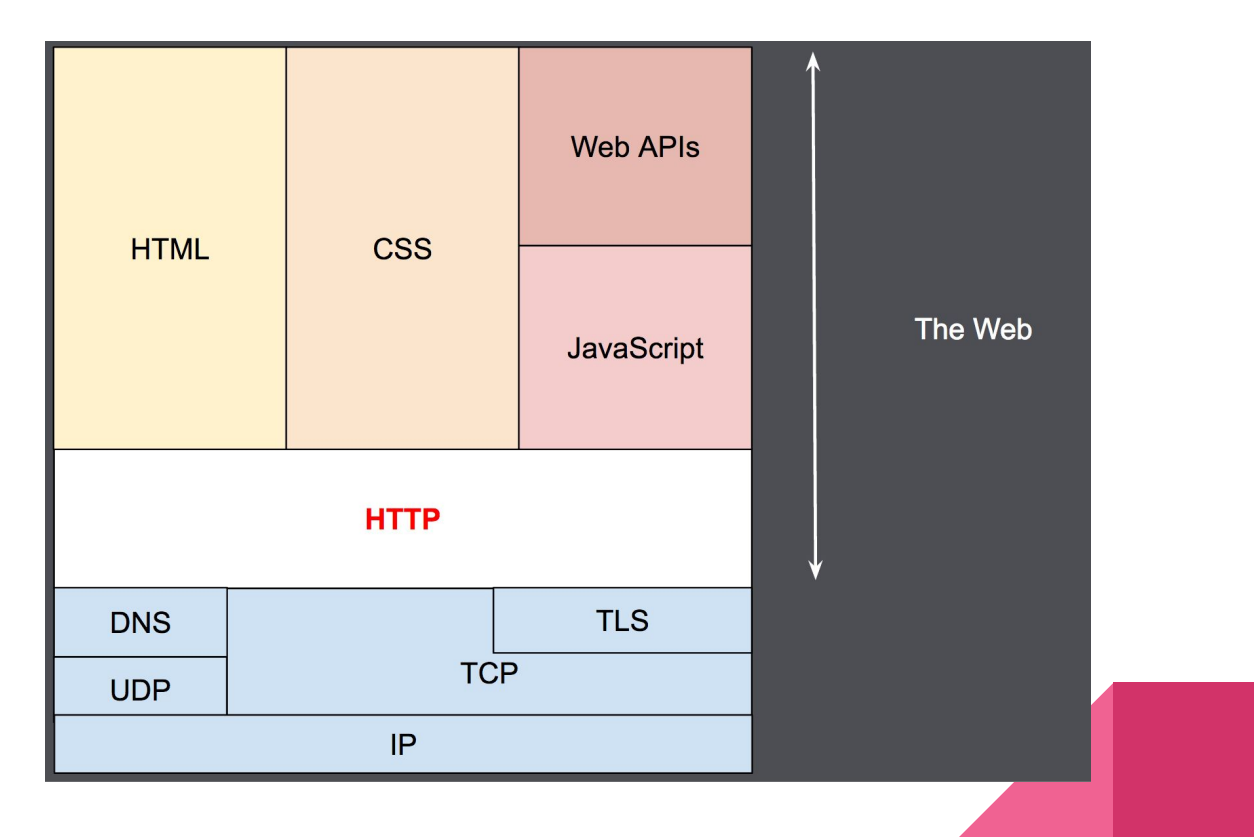

### Адресация

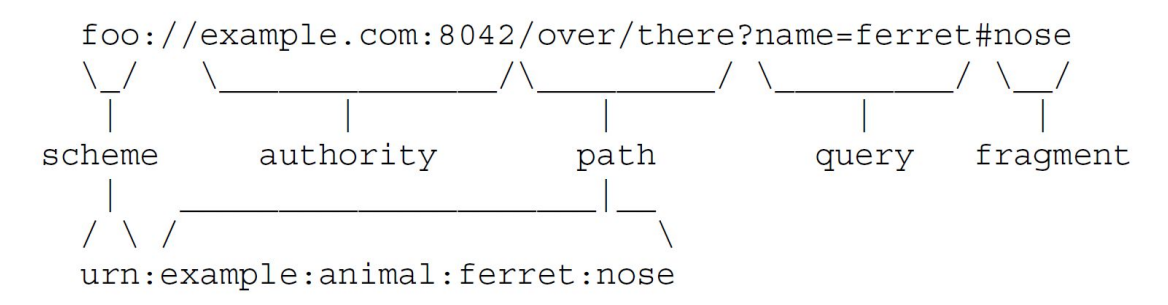

**URI** - Uniform Resource Identifier **URL** - Uniform Resource Locator **URN** - Uniform Resource Name

Описание стандарта **RFC 3986**

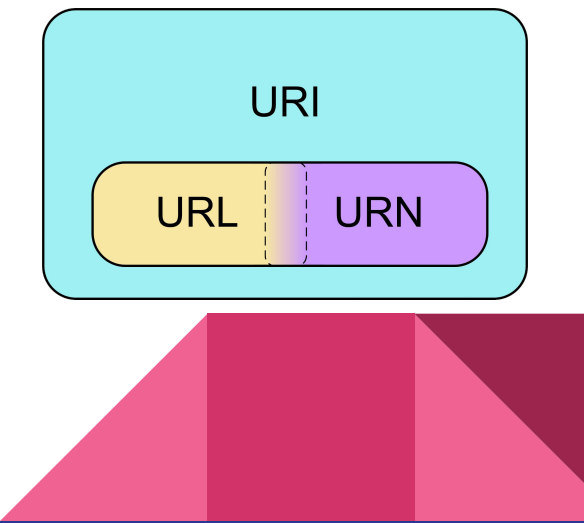

# HTTP Сообщение

Первая строка запроса (ответа)

Заголовки запроса (ответа)

HeaderName: HeaderValue Header-Name: Header Value

Пустая строка

Данные (HTML, JSON и т.д)

### HTTP Запрос

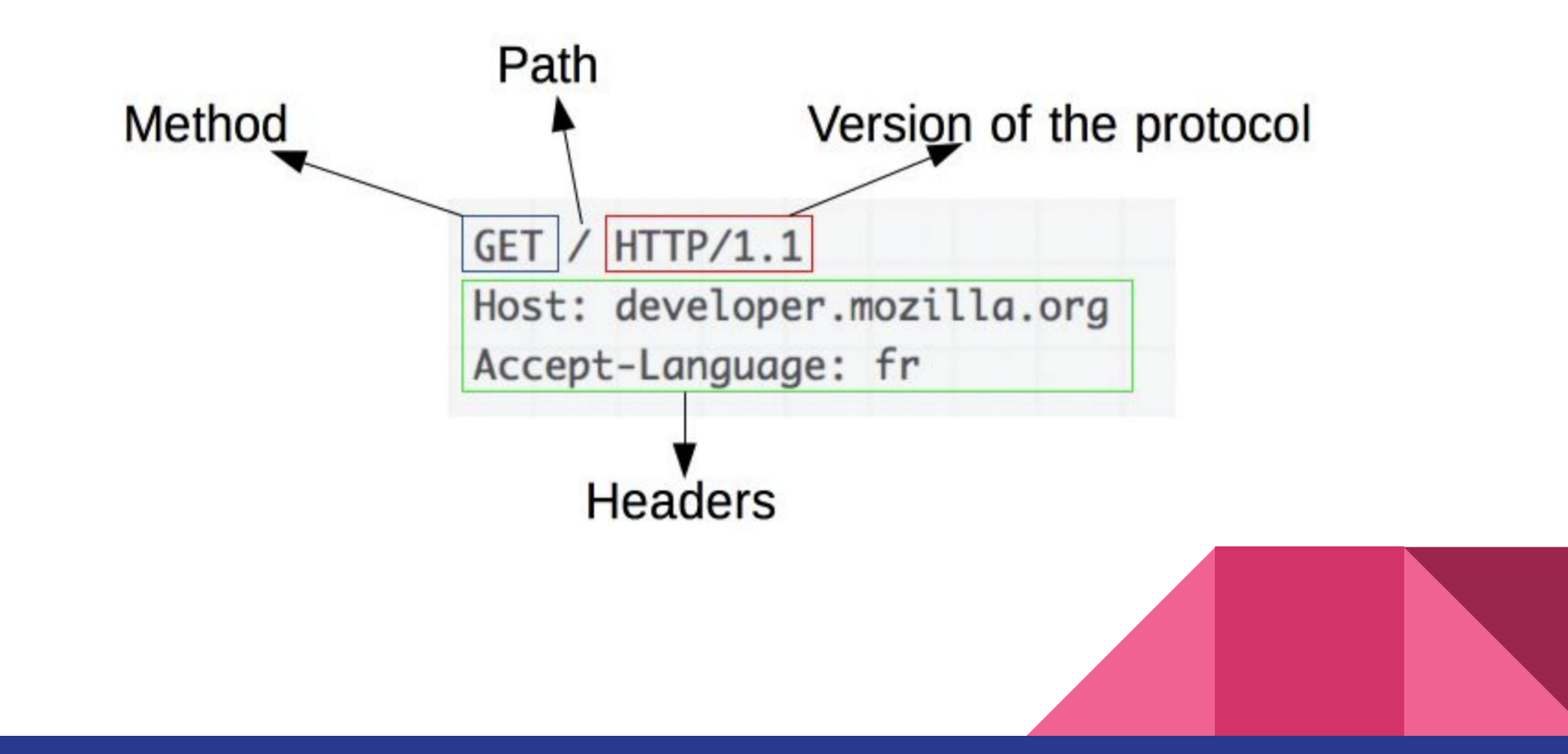

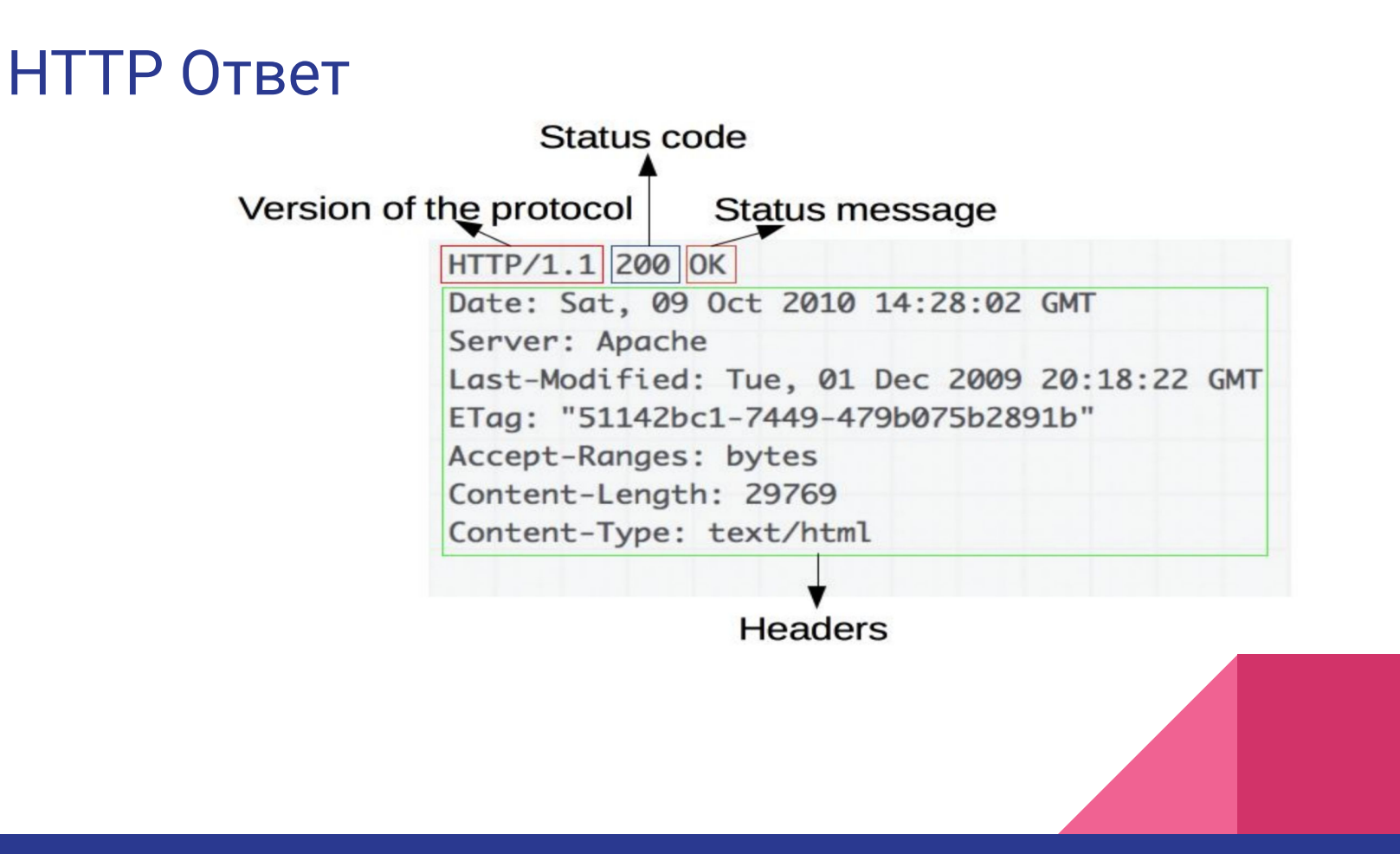

# Особенности HTTP/1.1

- Заголовок **Host** (виртуальные хосты)
- Заголовок **Connection: keep-alive** (Постоāнное соединение)
- Поддержка **pipelining** (Несколько запросов подряд)
- Заголовки **Accept / Content** (Language, Encoding Type) для определения запроса и передачи документов
- Заголовок **Transfer-Encoding** (gzip, chunked)
- Расширеннаā поддержка кешированиā (**Etag**, **If-Unmodified-Since** и т.д.)

# Заголовки HTTP/1.1

#### **General Headers**

• Могут включаться в запрос и ответ

#### **Request Headers**

• Только в запросах сервера

#### **Response Headers**

• Толþко в ответах сервера

#### **Entity Headers**

• Заголовки сущностей (Content)

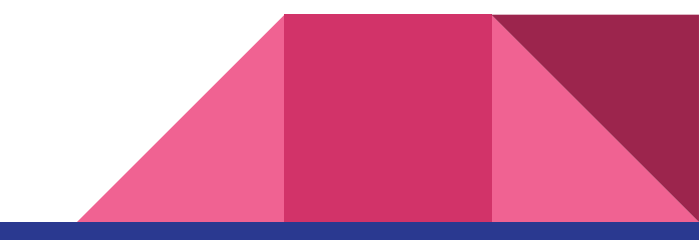

# Методы HTTP/1.1

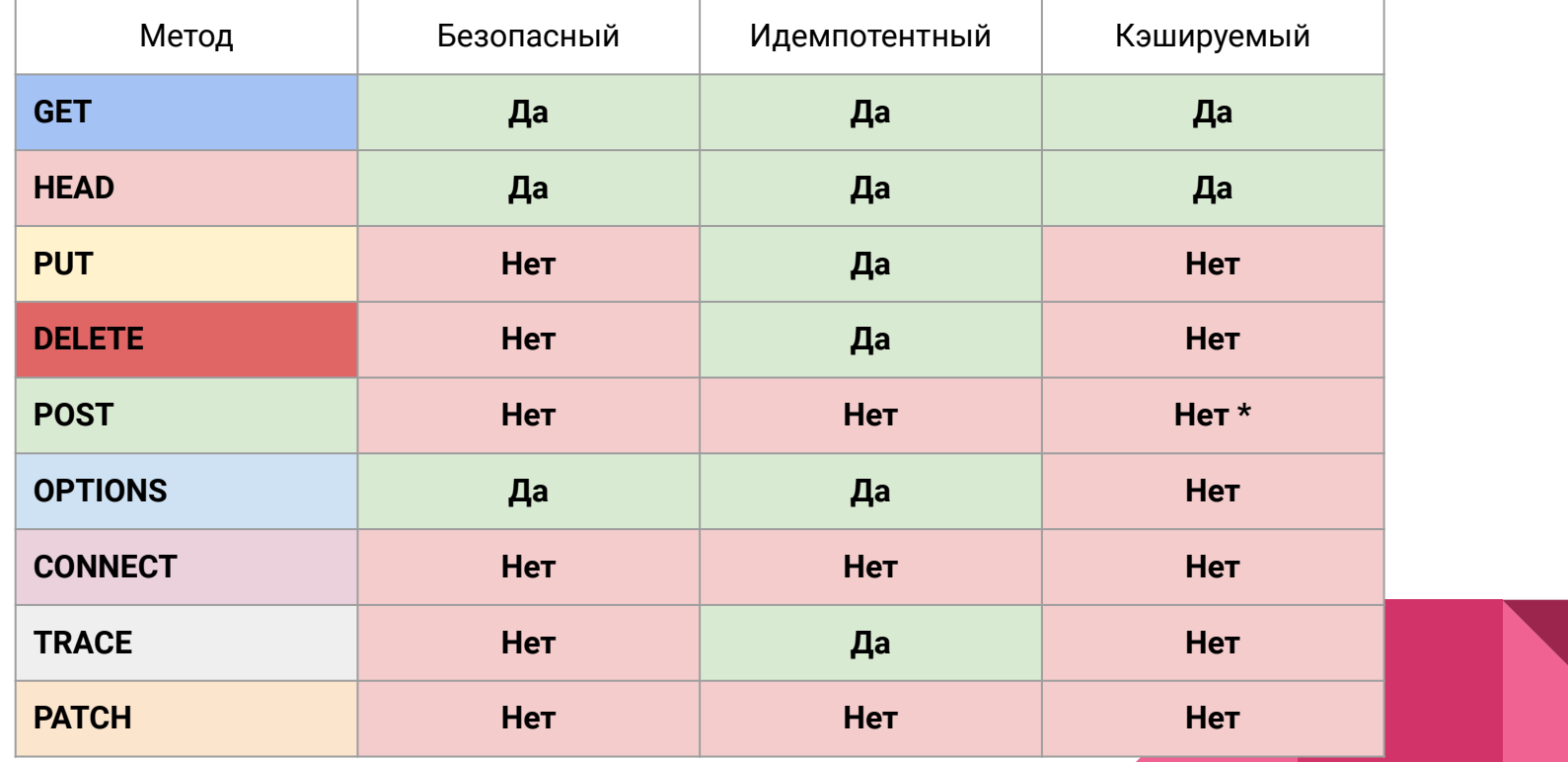

### HTTP requests + HOL

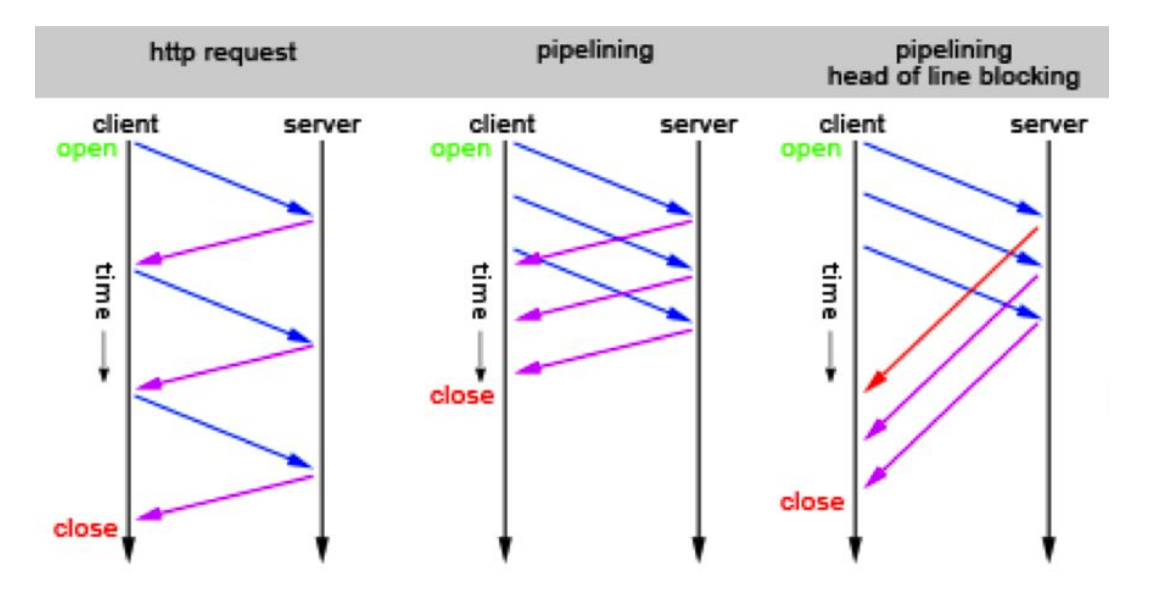

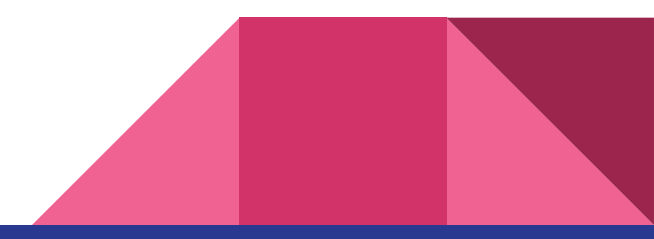

### Browsers TCP Limitations

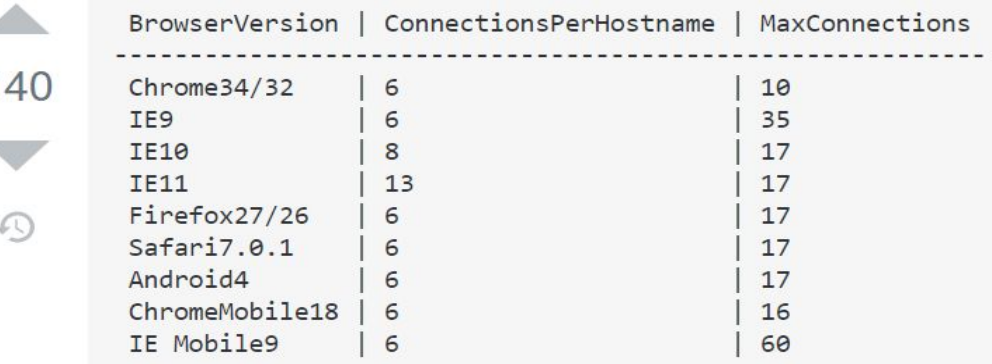

The first value is *ConnectionsPerHostname* and the second value is *MaxConnections*.

https://stackoverflow.com/questions/985431/max-parallel-http-connections-in-a-browser

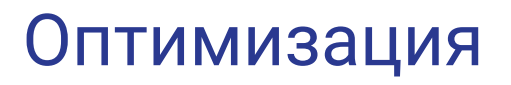

#### **Тюнинг TCP**

sysctl -a | grep tcp

- https://en.wikipedia.org/wiki/TCP\_tuning
- Статья от Dropbox
- Статья от Google Cloud

**Тюнинг веб сервера (nginx)**

• https://www.nginx.com/blog/tuning-nginx/

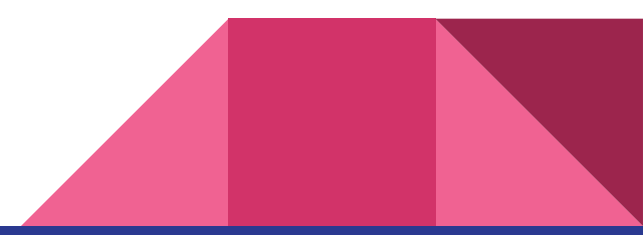

# Недостатки HTTP

- Открытый текстовый формат
- HOL Blocking (проблема первого пакета)
- Pipelines != Parallel
- Избыточность данных
- Ограничения ТСР (количество одновременных соединений)

Всё исправлено в HTTP/3

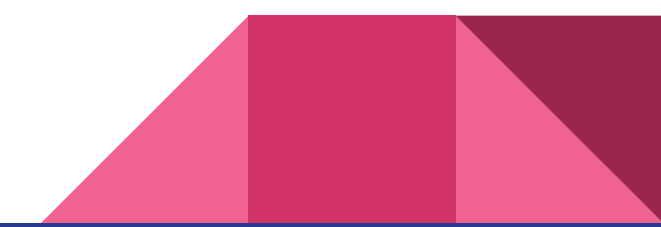

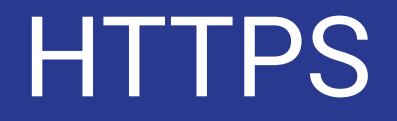

# OSI Model

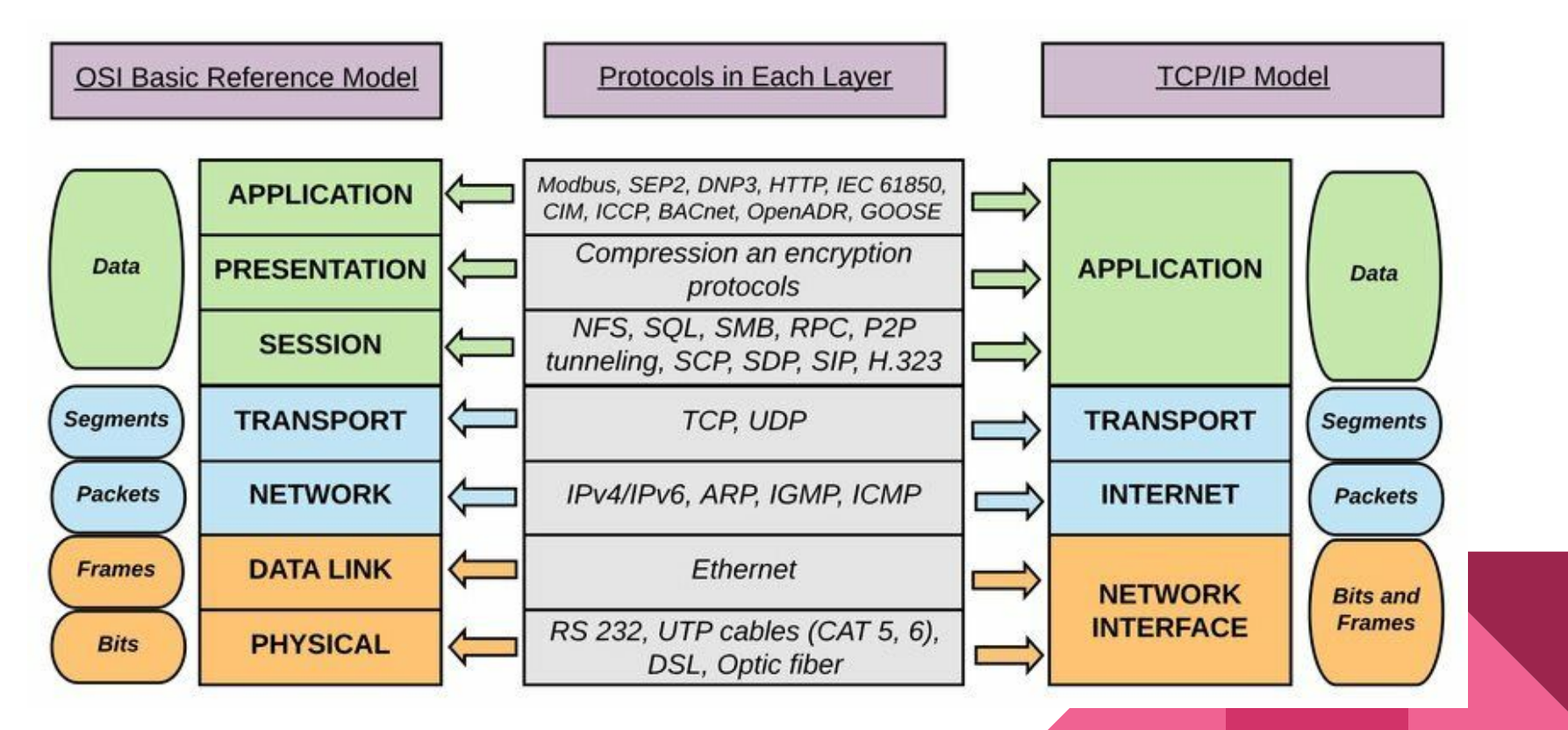

### **HTTPS**

- Использует ассиметричное шифрование для установления сессии
- При повторном соединении, если сессия совпадает, может использовать ускоренную процедуру
- Узкое место скоростþ
- Внутри всё тот же HTTP
- Point-To-Point соединение

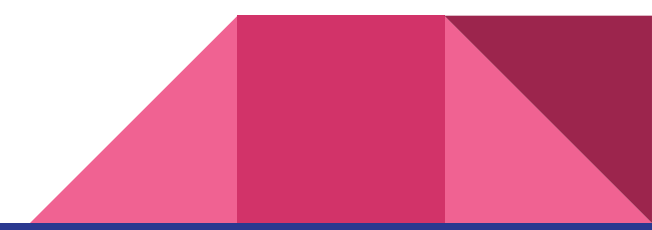

# TCP Handshake

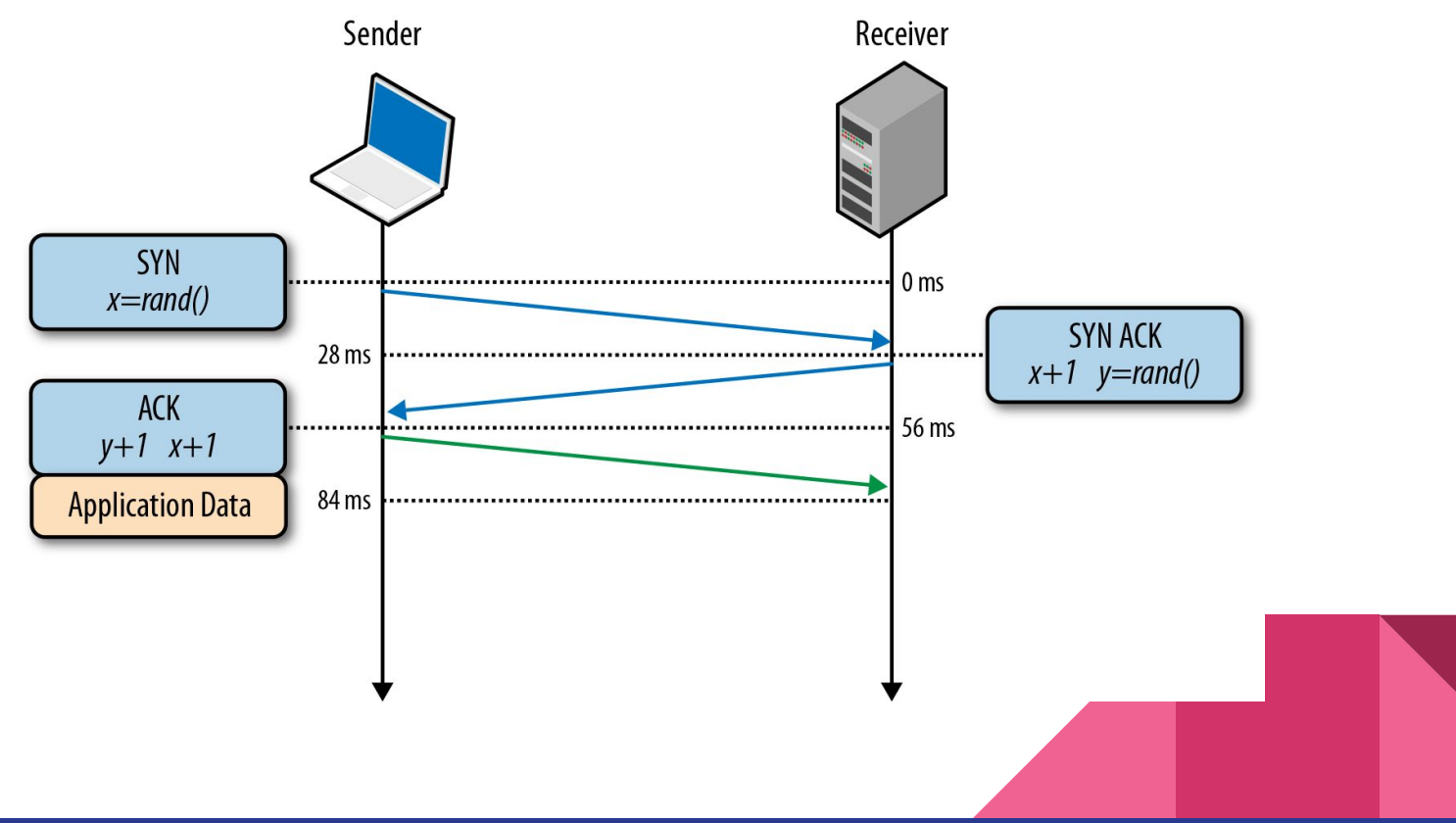

### HTTPS Handshake

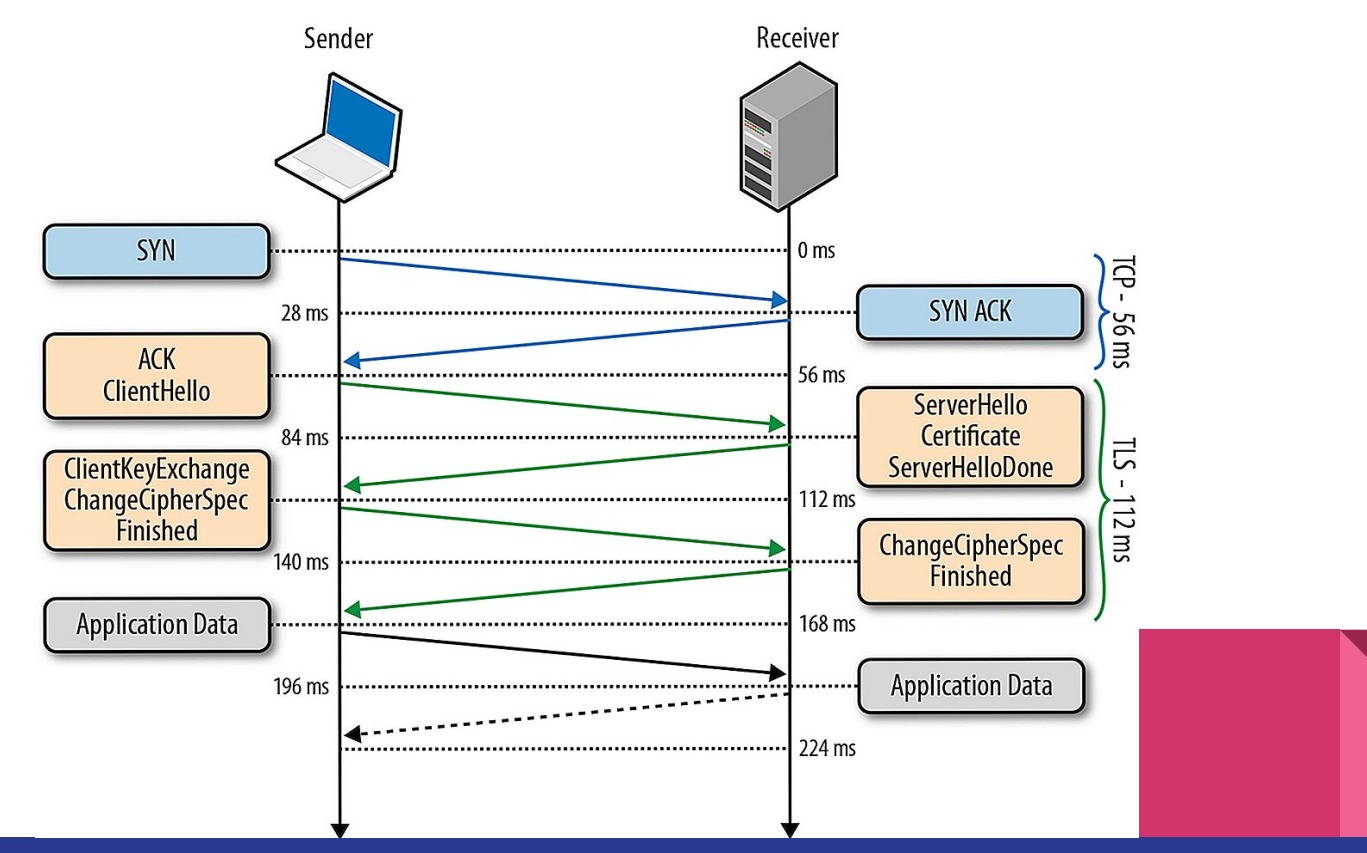

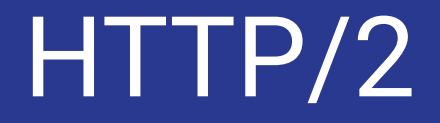

# HTTP/2

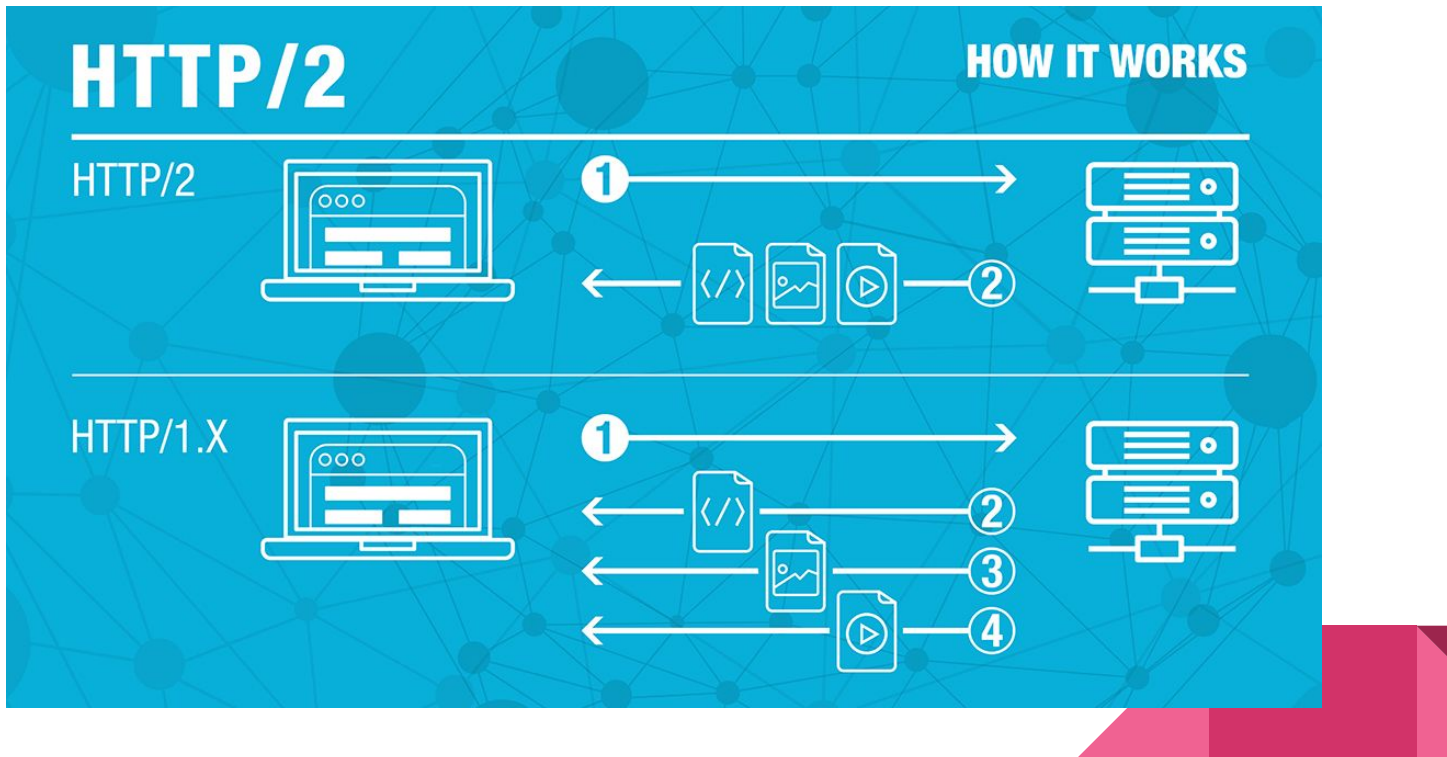

# Особенности http/2

- **• Бинарный протокол (TCP в качестве транспорта)**
- Использует каналы **(streams)** для передачи кадров **(frames)**
- **• Включает в себя механизмы**
	- Мулþтиплексирование **(multiplexing)**
	- Сжатие заголовков **(HPACK)**
	- Отправка сервером не запрошенного содержимого **(server push)**
	- Управление размером буфера соединениā **(flow control)**
	- Приоритизациā запросов **(stream priority)**
	- Зависимости между каналами **(stream dependencies)**
- **• Де-факто работает поверх TLS \***

# Принцип работы

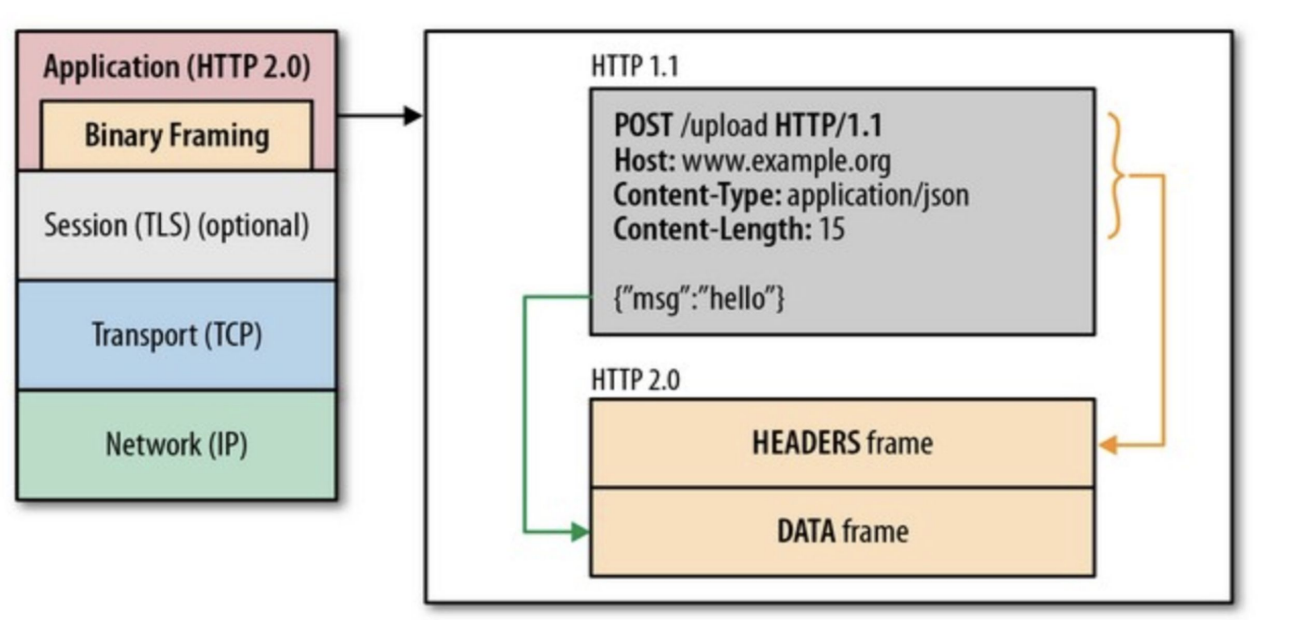

# HTTP/2 - Streaming multiplexing

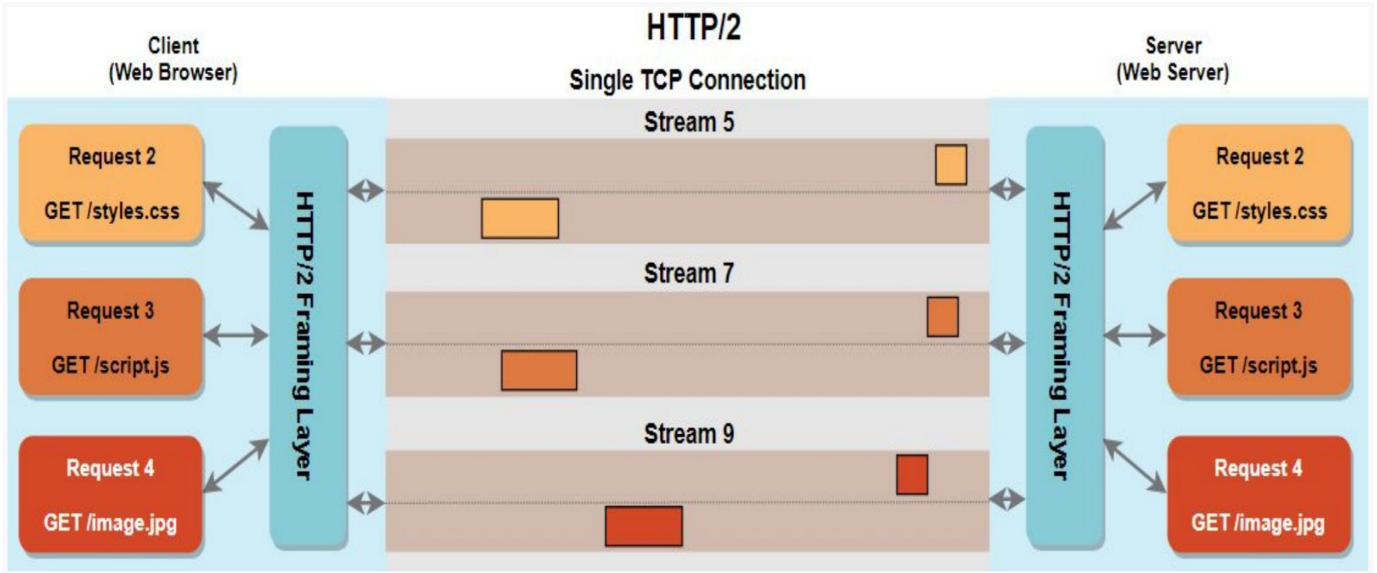

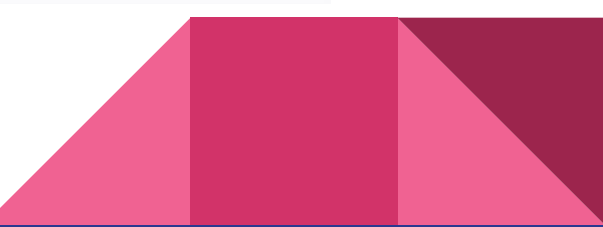

# HTTP/2 Framing

#### **Бинарный формат данных**

#### **Различные типы фреймов**

- HEADERS
- DATA
- PRIORITY
- PUSH\_PROMISE
- RST\_STREAM
- PING
- WINDOW\_UPDATE
- SETTINGS
- CONTINUATION
- GOAWAY

#### **Security Paddings**

 $\cdot$  Для защиты mitm атак

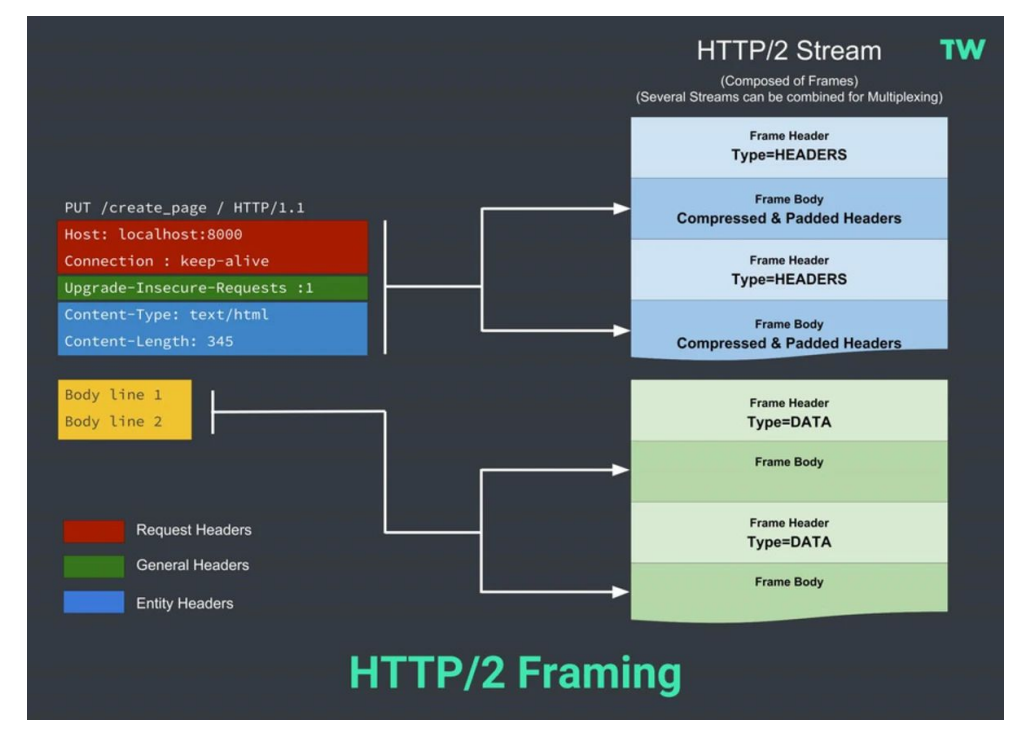

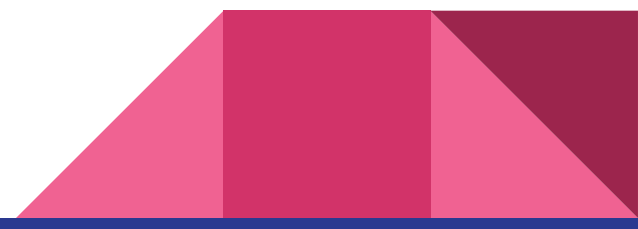

### Управление зависимостāми и приоритетом

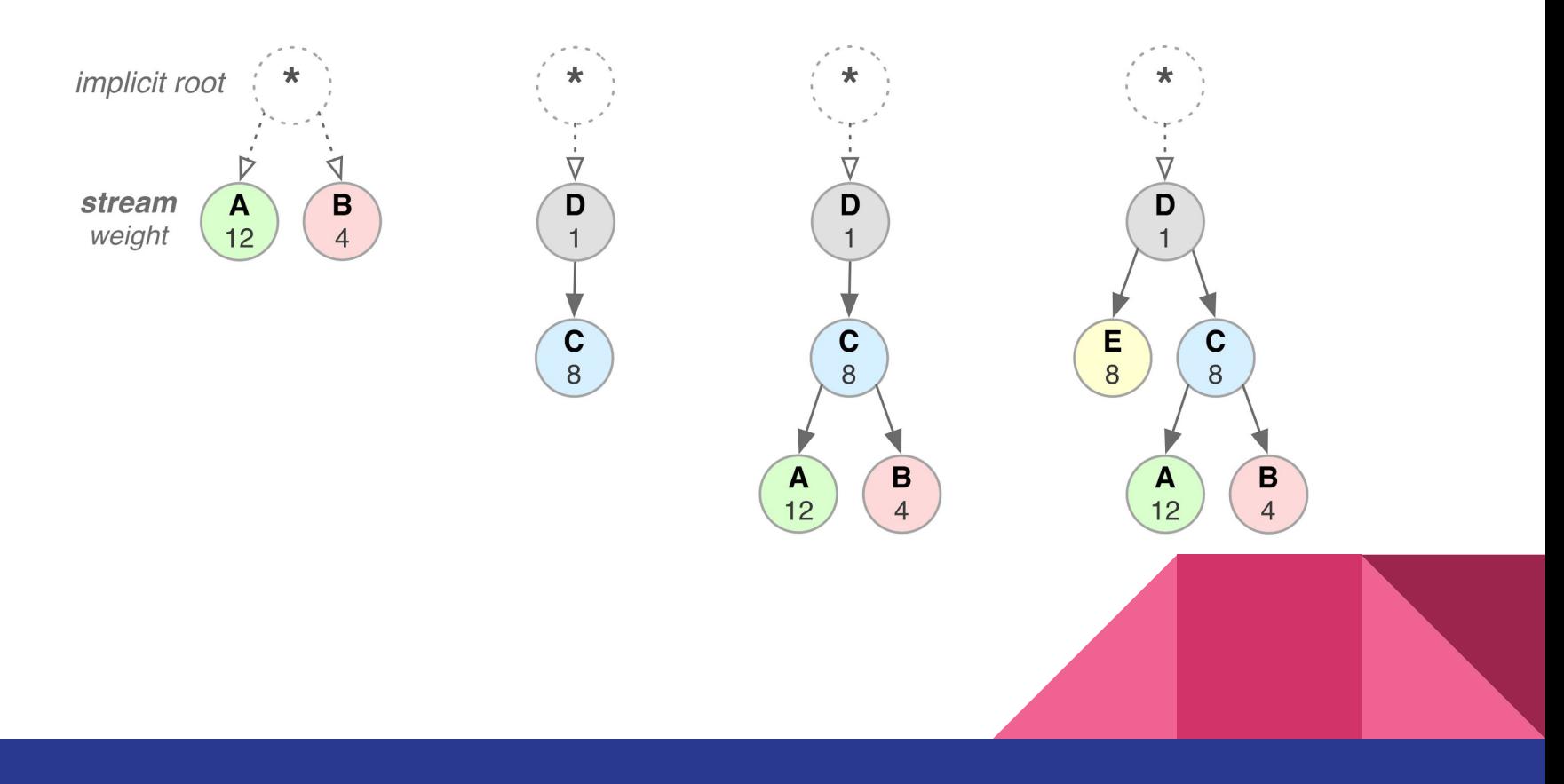

### Управление зависимостāми и приоритетом

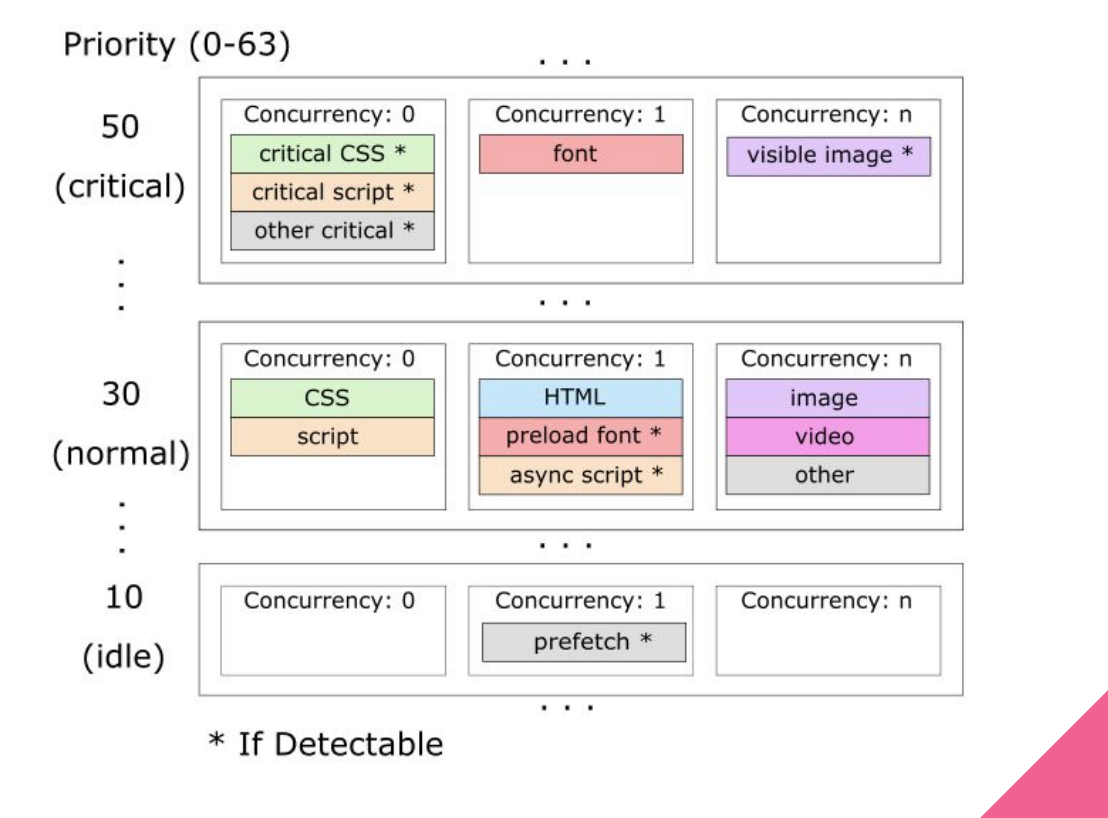

# Сжатие заголовков HPACK

#### **Использует несколько алгоритмов сжатия**

- Статический словарþ
- Динамический словарþ
- В основе кодирования лежит алгоритм Хаффмана

#### **Основной принцип**

- Передаются только измененные заголовки
- Для неизменяемых указывается ссылка на словарь

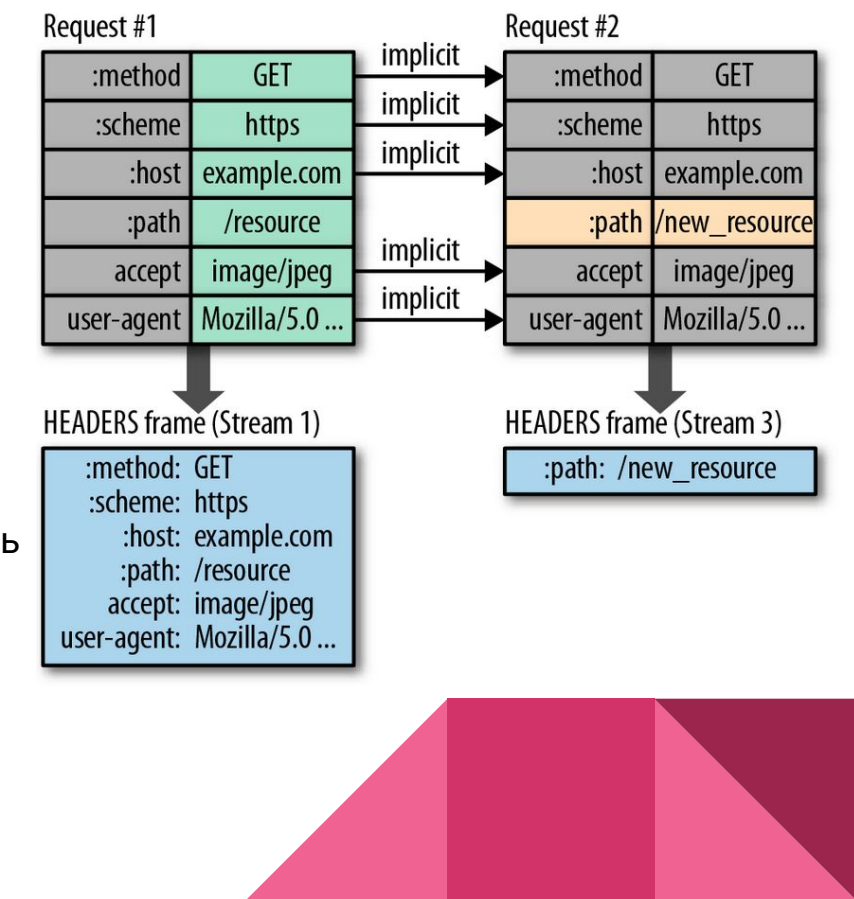

### Сжатие заголовков HPACK

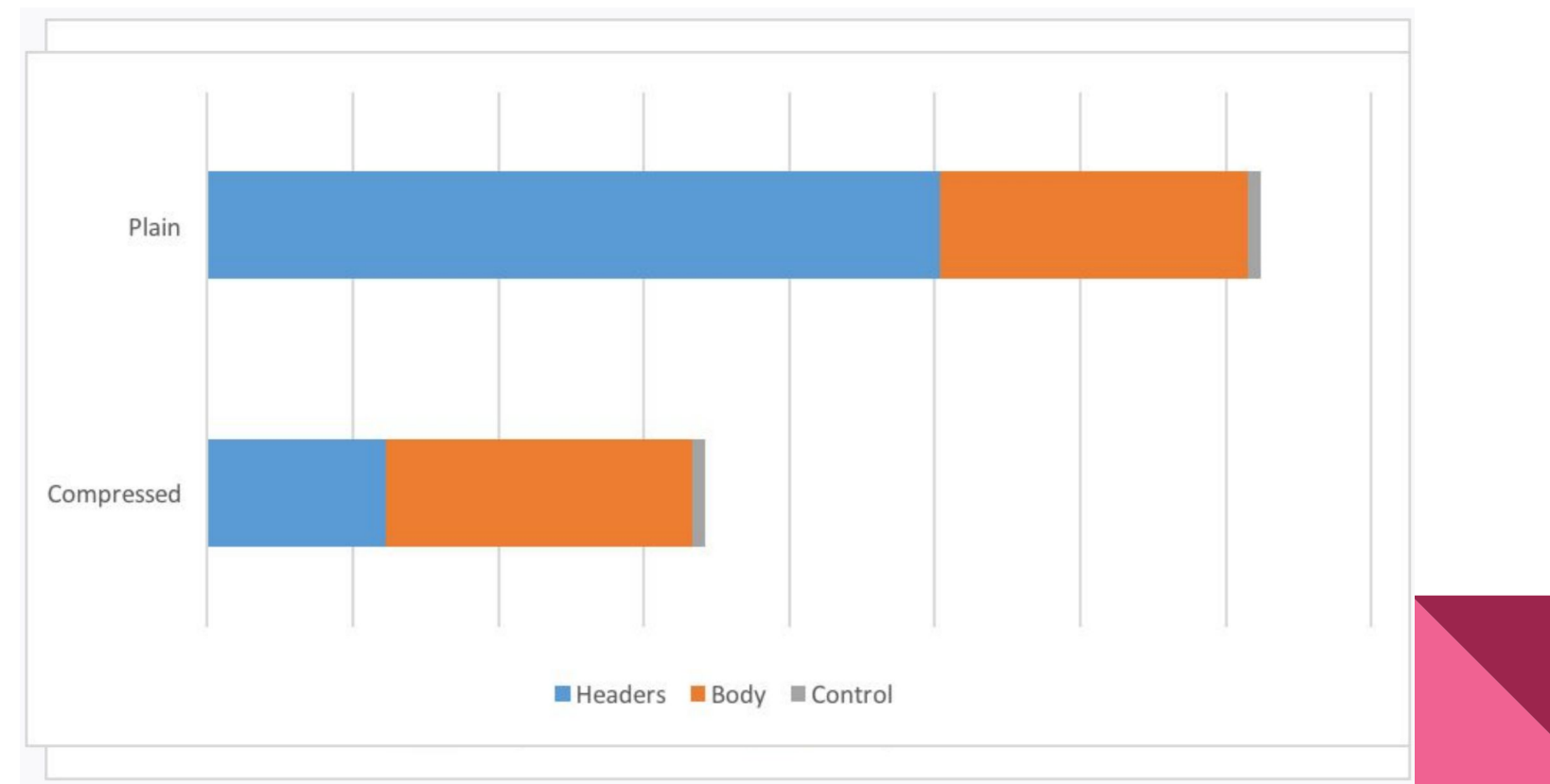

### Server Push

#### **HTTP 2.0 connection**

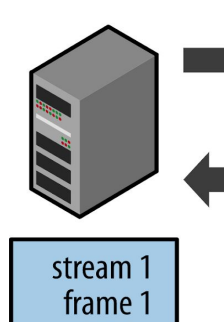

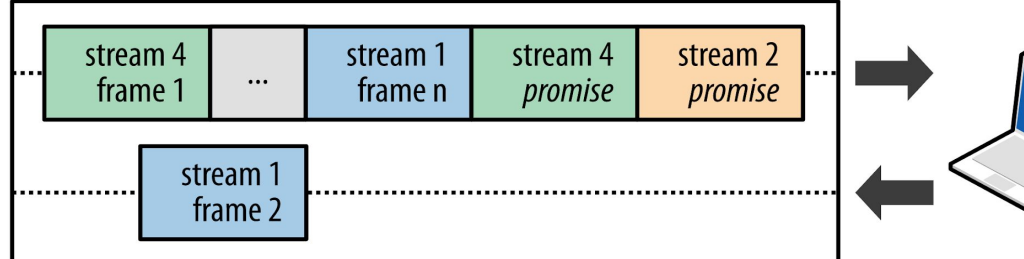

stream 1: /page.html (client request) stream 2:/script.js (push promise) stream 4: /style.css (push promise)

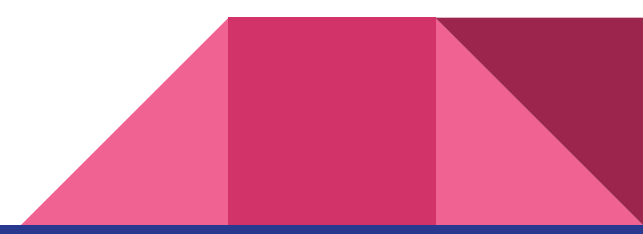

### Performance Benchmark

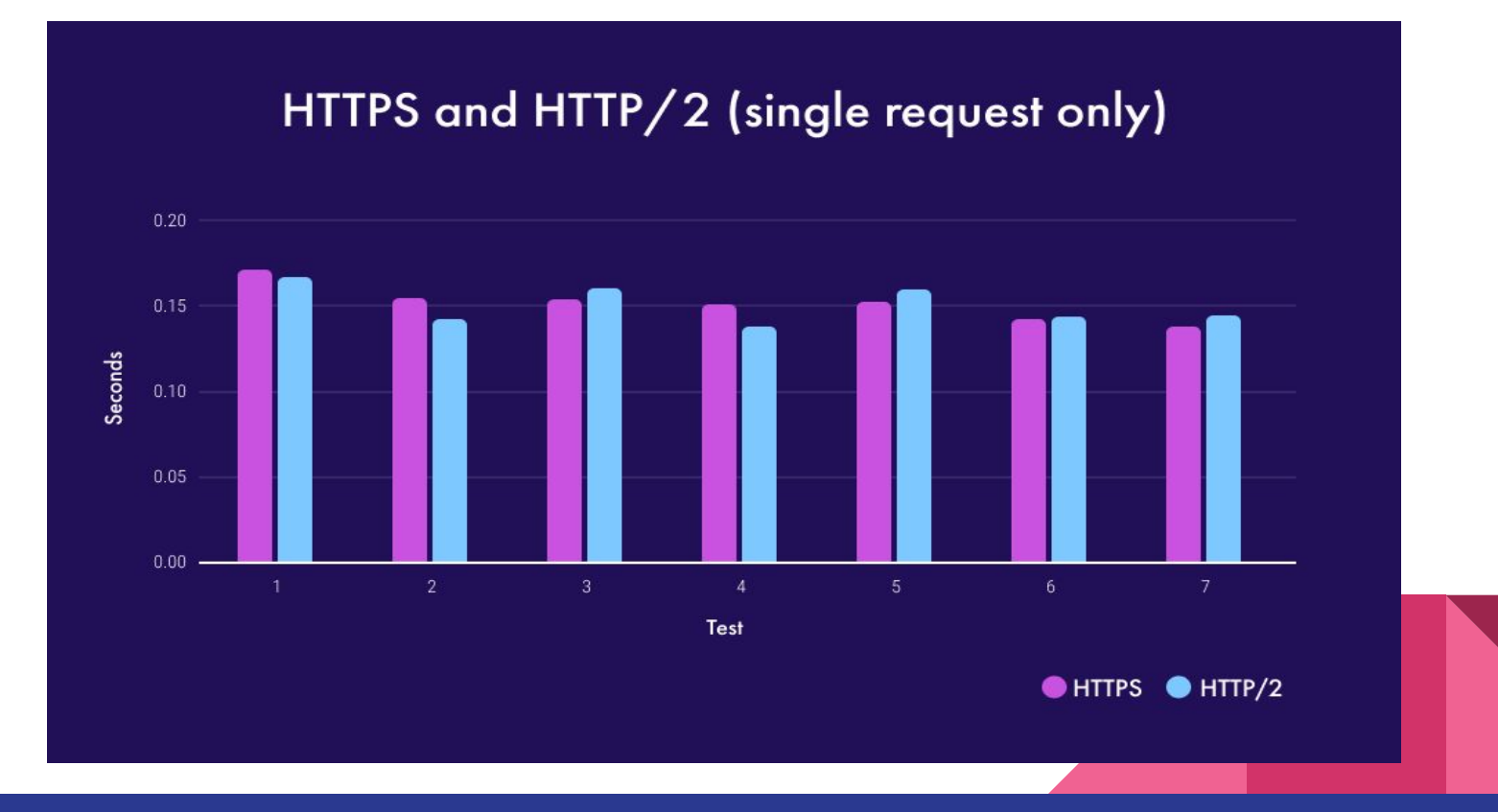

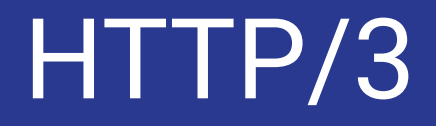

# Транспорт через UDP

**gQUIC** (2012)

- Автор **Jim Roskind** (ex Google, ex Netscape)
- Транспортный протокол общего назначения
- https://www.youtube.com/watch?v=FhDDwmOyRmk&t=2s

**QUIC - черновик IEFT (in progress since 2015)**

https://datatracker.ietf.org/doc/draft-ietf-quic-transport/

Переводы статей QUIC & HTTP/3 от Cloudflare на Habr

https://habr.com/en/company/voximplant/blog/430436/

https://habr.com/en/post/438810/

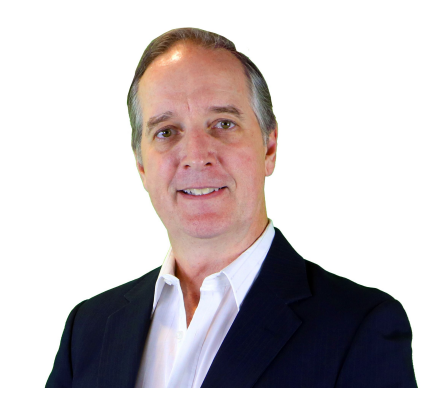

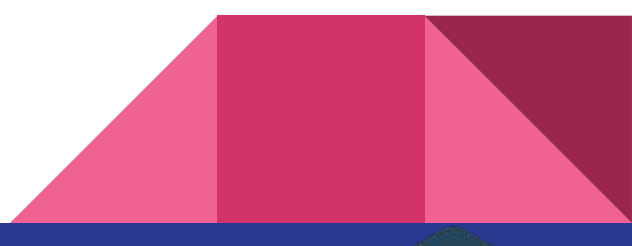

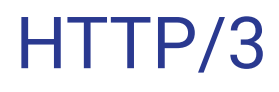

#### **HTTP/3** (2018)

- HTTP over QUIC, UDP протокол
- В работе черновик IEFT
- Поддержка браузеров и cURL (с 2019)
- Nginx Tech Preview (10 июня 2020)

### **quiche** (2019)

- Имплементация HTTP/3 от Cloudflare (Rust)
- Патч для nginx в 2019 году
- в работе ветка nginx-quic

#### **curl**

- Experimental (since July 2019)
- https://github.com/curl/curl/blob/master/docs/HTTP3.md

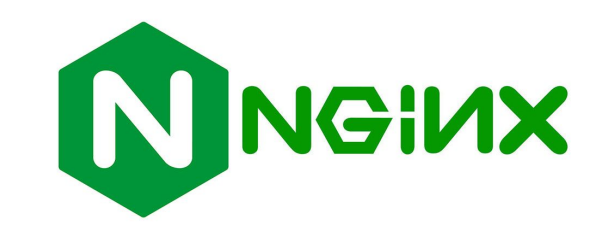

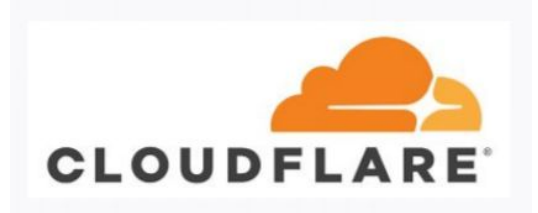

# Принцип работы

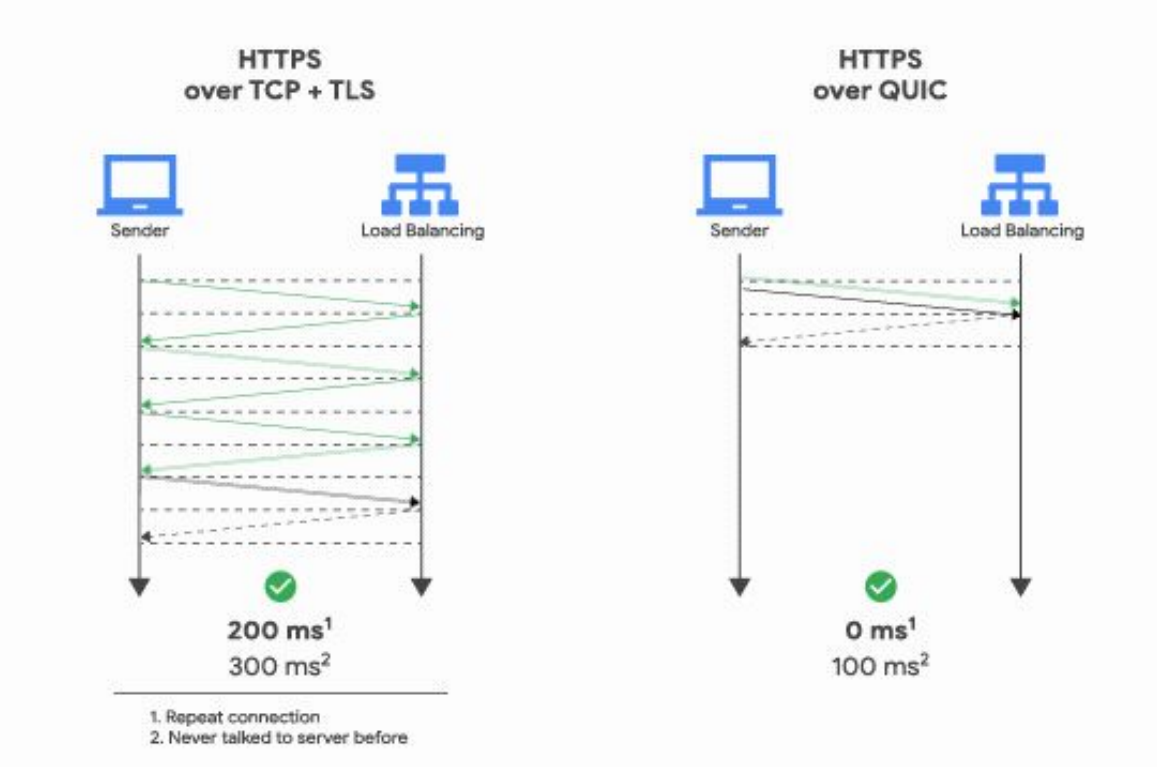

### Рефлексия

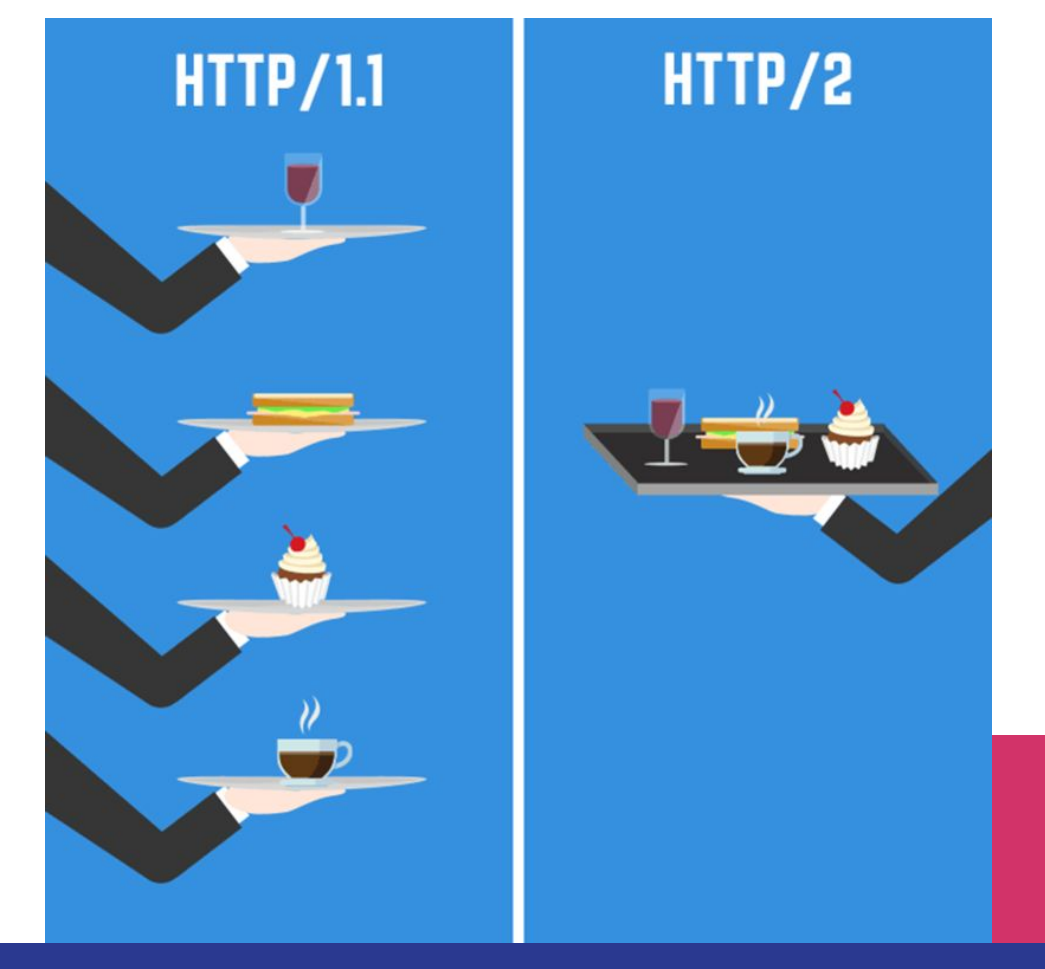

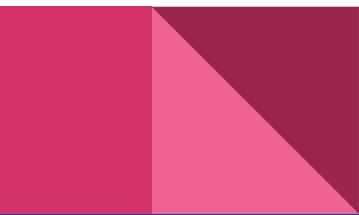

# Спасибо за внимание!

- Историā http
- Адресация
- Особенности HTTP/1.1
- Методы HTTP/1.1
- Проблема HOL
- Ограничение TCP
- HTTPS
- HTTP/2 Streaming multiplexing
- HTTP/2 Framing
- Управление зависимостями и приоритетом
- Сжатие заголовков HPACK
- **Server Push**
- HTTP/3

Нужно ли переходитþ на http/2

LinkedIn: www.linkedin.com/in/medvedik-david Telegram: @dmedvedik